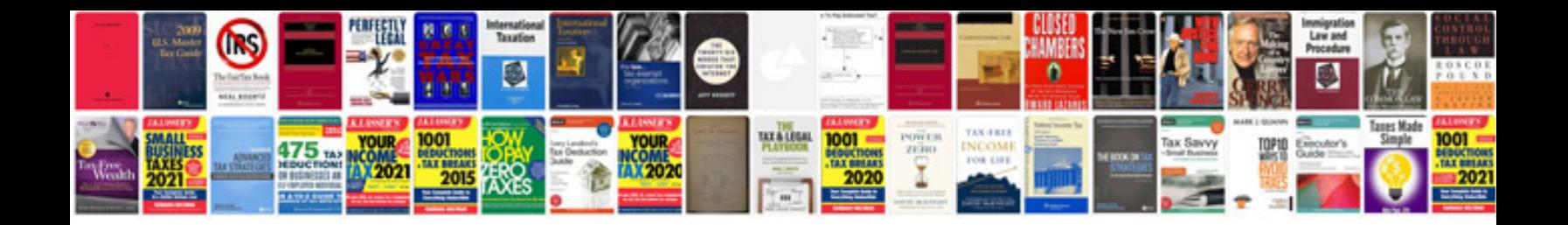

Da form 2404 word document

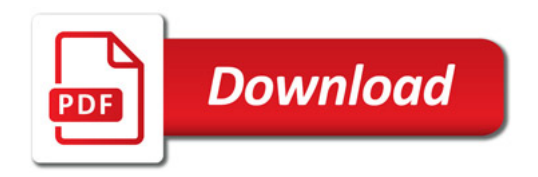

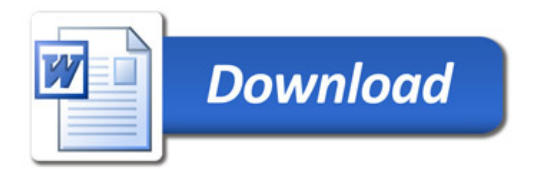